Dieses Dokument wurde zum persönlichen Gebrauch heruntergeladen. Vervielfältigung nur mit Zustimmung des Verlages. Dieses Dokument wurde zum persönlichen Gebrauch heruntergeladen. Vervielfältigung nur mit Zustimmung des Verlages.

## **SimulUS**

## **Simulation einer modernen Ultraschallkonsole**

Dieses HTML-basierte Programm kann auf den gängigsten Web-Browsern (IE, Firefox, Safari) ablaufen, sofern ein Plug-in (Silverlight von Microsoft) nach Installation zur Verfügung steht. Einige grundlegende Funktionen und Bildeinstellungen einer Ultraschallkonsole sind durch die Änderungen am dargestellten Cineloop interaktiv simulierbar: das grundlegende

Handling und die Funktion einzelner Knöpfe (u.a. TGC, gain, multihertz, focus, power, depth etc.) kann so sichtbar und erfahrbar gemacht werden, ohne daß ein "echtes" Ultraschallgerät vorhanden sein muss. Dabei ist die Simulation nicht auf das B-Bild beschränkt, sondern um die klassischen Techniken Farb-/Power- und Spektral-Doppler ergänzt.

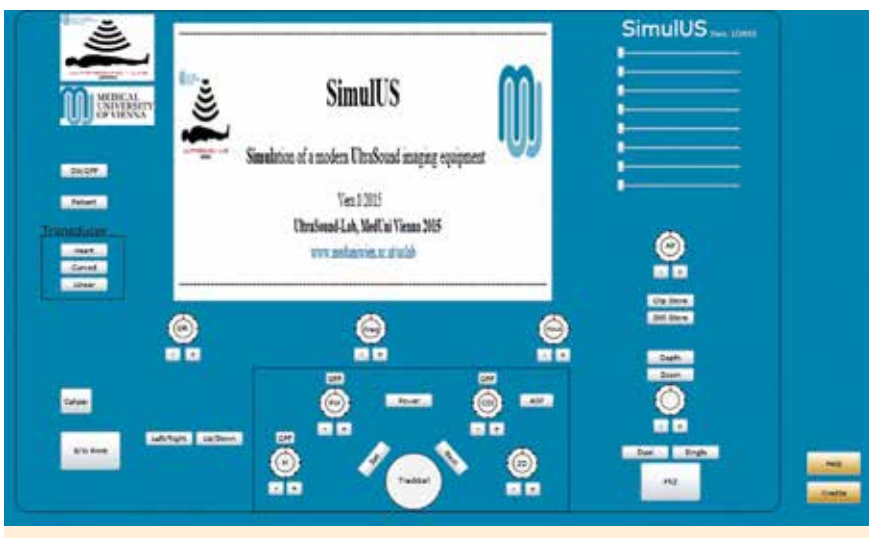

Simulus\_Start: http://www.oegum.at/service/simulus.html

Das Tool kann eine gute Unterstützung bei der Ausbildung von Studierenden und Ultraschall-Anfängern bieten, die im Rahmen von Einführungskursen oder im Selbststudium den Umgang mit einem Ultraschallgerät und der"Knopfologie" kennenlernen wollen.

Das vorgestellte Programm ist im Rahmen eines FFG-geförderten Sommerpraktikums von Schülern (!) in kurzer Zeit programmiert worden und steht zur Zeit auch an der MedUni Wien den Studierenden für die Vorbereitung auf den Grundkurs bzw. die Wahlfächer Ultraschall im Curriculum allgemein zur Verfügung.